#### 國立成功大學109學年度大學「個人申請」入學招生第二階段指定項目甄試通知單

甄 試 編 號: Z170001 學生姓名:秦 瓏 高中: 臺北市立成淵高中 學測准考證號碼: 10008704 甄選學系: 成星招生甲組(文社)

### 上網報名時間:109年04月01日上午09:00至109年04月09日中午12:00止

#### 繳費時間:109年04月01日上午09:00至109年04月09日下午4:00止

報名費繳交:使用ATM轉帳或臺灣銀行臨櫃繳費或信用卡繳款 元 (詳見報名繳費作業流程)

※通過第一階段篩選之考生,報名參加第二階段指定項目甄試,須至甄選委員會(網址: https://www.cac.edu.tw)上傳第二階段審查資料,惟第二階段未規定繳交審查資料之校系,不須 上傳。繳交資料上傳截止時間:109年4月9日下午9時止。

※以境外學歷(含持國外、香港澳門地區、大陸地區學歷)報考者,須繳交學歷(力)證 件影本及網路報名表;以「入學大學同等學力認定標準」第六條、第七條規定報考者,須繳交相 關證明文件及網路報名表,請於4月3日前(郵戳為憑,逾期不予受理)以限時掛號郵寄至701 台 南市大學路一號國立成功大學各甄試學系。

※檢附指定項目甄試網路報名繳費作業流程。

系章戳:

日期: ■ 國立成功大學 台南市大學路一號

# 國立成功大學 109 學年度大學「個人申請」及「繁星推薦第八類學群」入學招生 第二階段指定項目甄試網路報名繳費作業流程

報名網址:<https://campus4.ncku.edu.tw/wwwmenu/program/net/door/> 報名期間:109 年 4 月 1 日上午 9 時至 4 月 9 日中午 12 時止。 繳款期間:109 年 4 月 1 日上午 9 時至 4 月 9 日下午 4 時止。 審查資料上傳:109 年 4 月 2 日上午 9 時至 4 月 9 日下午 9 時止。(甄選會網址:[https://www.cac.edu.tw/\)](https://www.cac.edu.tw/)

**報名:**進入成功大學招生報名系統,點選「大學個人申請暨繁星推薦第八類學群入學」,選擇欲報名的學系 (組),確認報名資料無誤送出後,每一報名學系(組)各產生一組繳款帳號。

線費:至臺灣銀行臨櫃繳費、網路ATM或自動提款機ATM轉帳、信用卡網路刷卡等方式擇一均可,繳費完成請保 留繳費證明備查。轉帳或刷卡手續費最高35元由考生自付,台灣銀行代碼「004」,如有轉帳問題請洽各銀行。

列印報名表:至報名系統確認繳費已完成,並列印「網路報名表」自行留存備查。但報名學系若規定須郵寄 資料者,應於報名期限內寄出(郵戳為憑),否則視報名未完成。

**審查資料上傳:**依甄選委員會規定期限至該委員會系統上傳第二階段審查資料,完成報名程序。如報考學系 第二階甄試項目無審查資料者不需上傳。

參加甄試:依各報名學系指定之時間及地點準時報到應試,應攜帶資料:1.甄試通知單、2.應試有效證件正本 (含國民身分證、駕照、有照片健保卡、護照、居留證等擇一)、3.必備文具。

## 一、 考生未於期限內繳交指定項目甄試報名繳費或未完成上傳審查資料者均視為未完成報名程序, 不得參加指定項目甄試。

- 二、 低收入戶、中低收入戶考生:
- (一)報考學系有招收「優先錄取低收入戶、中低收入戶考生名額」者,請於報名截止日前將各縣市 政府或所屬之鄉鎮市區公所開具之109年度低收入戶或中低收入戶證明及網路報名表,傳真至 本校招生組審查,傳真:(06)2766415,並來電確認(06)2757575 分機 50190 或 50195。
- (二)報考「成星招生各組」者,請將低收入戶、中低收入戶或特殊境遇之證明文件併於審查資料上 傳不需傳真。
- 三、 以境外學歷或「入學大學同等學力認定標準」第六、七條規定報考生:請將學歷(力)證件或相 關證明文件影本、網路報名表等裝入信封並貼上「報名專用信封封面」,於報名截止日前(郵戳 為憑)以限時掛號郵寄至「701 台南市大學路一號國立成功大學 報考學系名稱」供各學系審驗, 逾期不予受理。
- 四、 甄試報名費金額:

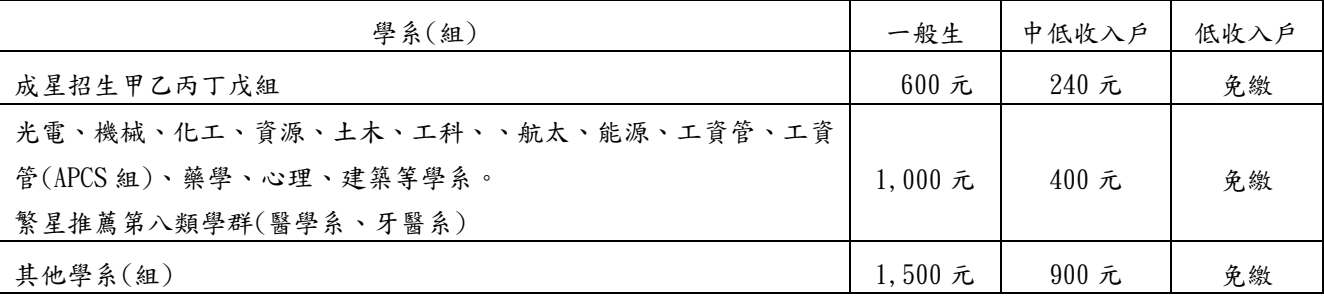

五、 繳費狀況查詢:可至本校招生報名系統查詢繳費是否入帳成功,轉帳繳費者請檢查「交易明細 表 | 之「交易金額」欄,若無扣款紀錄即表示轉帳未成功。